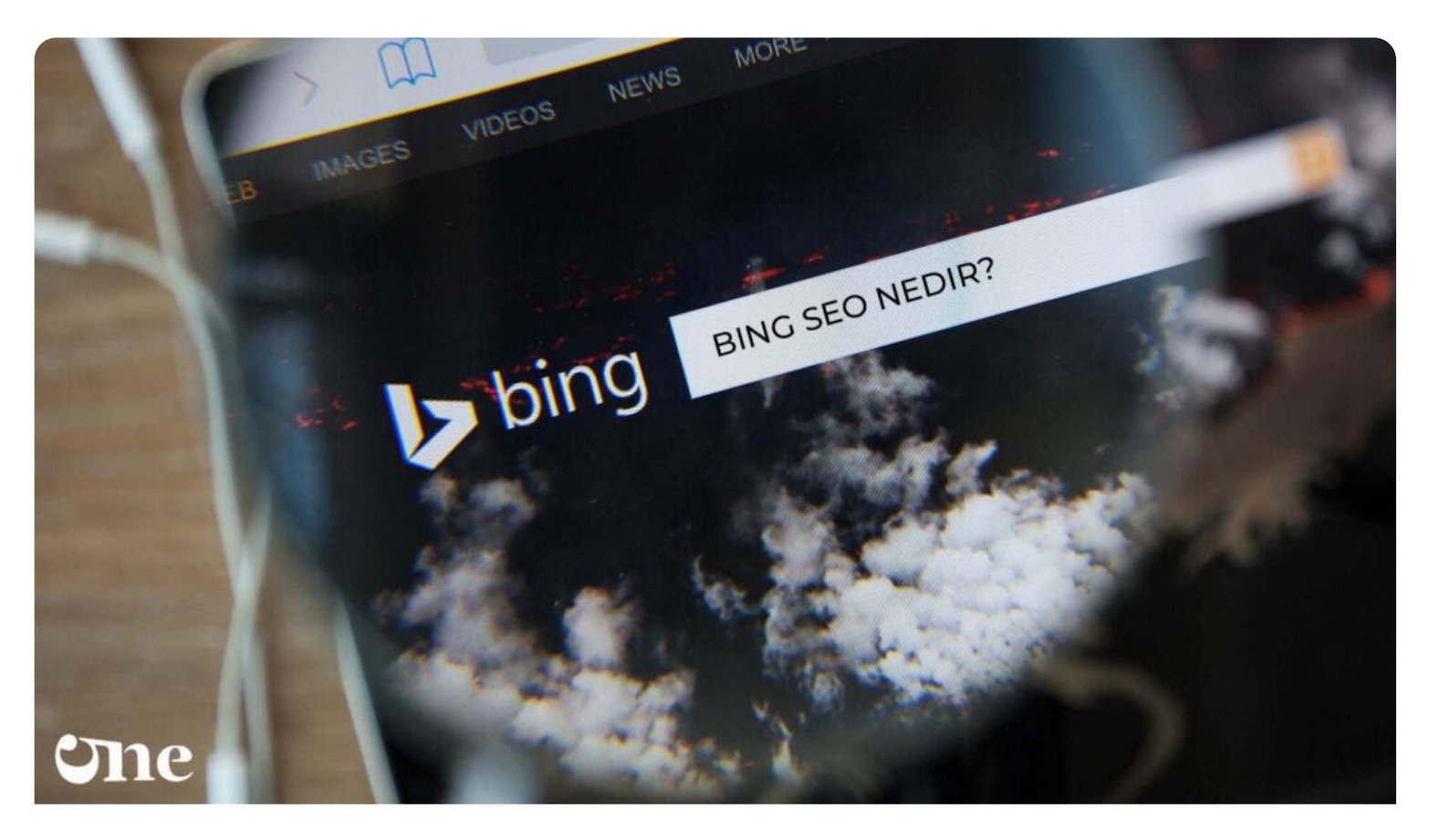

# **Bing SEO**

[Yazar: Sinan Özler](https://www.51.com.tr/author/admin/) Tarih: 9 Nisan 2023 Kategori: [SEO](https://www.51.com.tr/seo/)

**Bing SEO**, Microsoft şirketine ait bir arama motorudur. Bing, web'deki içerikleri bulmak için

kullanılan bir arama motorudur ve kullanıcıların arama sorgularına yanıt verir. Bing, çeşitli kategorilerde arama yapabilme özelliğine sahiptir, örneğin web, görüntüler, videolar, haberler ve haritalar gibi. Ayrıca Bing'in diğer özellikleri arasında tercüme, hesaplama, haritalama ve arama geçmişini yönetme gibi özellikler de bulunmaktadır. Bing, diğer arama motorlarıyla rekabet halinde olan bir üründür ve Microsoft, kullanıcıların arama deneyimini geliştirmek için düzenli olarak Bing'i güncellemektedir.

#### İçindekiler

- 1. [Bing SEO Nedir?](#page-1-0)
- 2. [Bing SEO Nasıl Yapılır?](#page-2-0)
	- 2.1. [Bing SEO 100 Maddeli Anlatım;](#page-4-0)

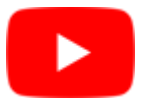

# <span id="page-1-0"></span>Bing SEO Nedir?

Bing SEO, web sitenizi Bing arama motoru sonuç sayfalarında (SERP) daha yüksek sıralamalarda listelemek için optimize etmek için kullanılan bir dizi teknik ve stratejidir. SEO, arama motoru algoritmalarına uyumlu ve kullanıcı dostu bir web sitesi oluşturmayı içerir.

Bing SEO'nun temel bileşenleri şunlardır:

- 1. Anahtar Kelime Araştırması: Web sitenizin arama sonuçlarında yüksek sıralamalarda listelenmesi için, web sayfalarınızda doğru anahtar kelimeleri kullanmanız gerekir. Anahtar kelime araştırması, web siteniz için en uygun anahtar kelimeleri belirlemenize yardımcı olur.
- 2. İçerik Optimizasyonu: Web sitenizdeki içerikleri optimize etmek, Bing arama motorunun

içeriğinizi daha iyi anlamasına ve arama sonuçlarında daha yüksek sıralama almanıza yardımcı olur. İçerik optimizasyonu, anahtar kelimelerinizi belirli bir sıklıkta kullanarak, başlıkları ve alt başlıkları doğru şekilde yapılandırarak ve özgün içerikler oluşturarak yapılır.

- 3. Site Yapısı Optimizasyonu: Bing arama motoru, web sitenizin yapısını ve düzenini analiz eder. Bu nedenle, web sitenizin yapısını optimize etmek, Bing arama motorunun web sitenizi daha iyi anlamasına ve indekslemesine yardımcı olabilir. Site yapısı optimizasyonu, web sitenizin hızını, mobil uyumluluğunu, URL yapılandırmasını ve site haritası gibi unsurları içerir.
- 4. Bağlantı Oluşturma: Bing arama motoru, web sitenize gelen kaliteli ve ilgili bağlantıları dikkate alır. Bu nedenle, web sitenize doğru şekilde yönlendirilmiş bağlantılar oluşturmak, Bing arama motorunda yüksek sıralamalar elde etmenize yardımcı olabilir.

Bing SEO, Google SEO'dan farklı teknikler içerse de, temel SEO prensipleri ile uyumlu olacaktır. Bu nedenle, web sitenizi Google için optimize ederken, Bing SEO tekniklerini de göz önünde bulundurmanız önerilir.

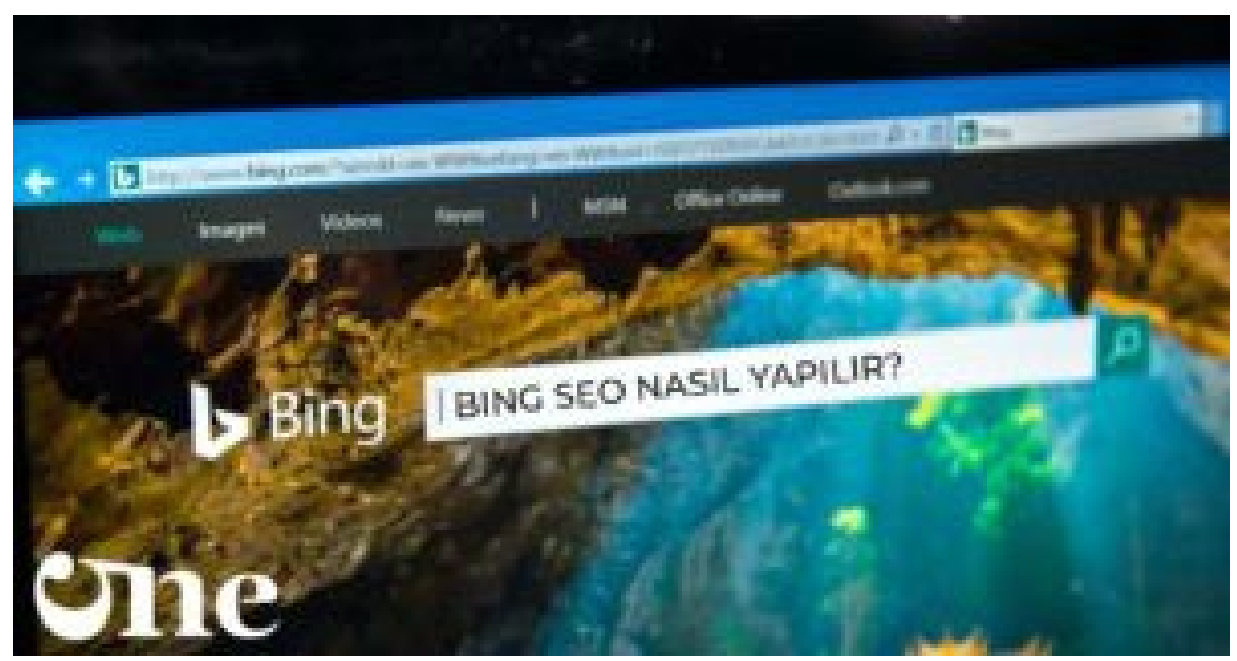

*Bing SEO Nasıl Yapılır?*

# <span id="page-2-0"></span>Bing SEO Nasıl Yapılır?

Bing SEO yapmak için aşağıdaki adımları takip edebilirsiniz:

1. **Anahtar Kelime Araştırması Yapın**: Web sitenizin Bing arama sonuçlarında yüksek sıralamalarda listelenmesi için doğru anahtar kelimeleri seçmeniz gerekir. Anahtar kelime araştırması, potansiyel müşterilerinizin arama terimlerini analiz etmenizi sağlar. Bu sayede, sitenizin hangi anahtar kelimelerle optimize edilmesi gerektiğine karar verebilirsiniz.

- 2. **İçerik Optimizasyonu Yapın**: Web sitenizdeki içerikleri optimize etmek, Bing arama motorunun içeriğinizi daha iyi anlamasına ve arama sonuçlarında daha yüksek sıralama almanıza yardımcı olur. İçerik optimizasyonu, anahtar kelimelerinizi belirli bir sıklıkta kullanarak, başlıkları ve alt başlıkları doğru şekilde yapılandırarak ve özgün içerikler oluşturarak yapılır. Ayrıca, web sitenizin her sayfasında meta açıklamaları ve başlıkları doğru şekilde kullanmanız da önemlidir.
- 3. **Site Yapısını Optimize Edin**: Bing arama motoru, web sitenizin yapısını ve düzenini analiz eder. Bu nedenle, web sitenizin yapısını optimize etmek, Bing arama motorunun web sitenizi daha iyi anlamasına ve indekslemesine yardımcı olabilir. Site yapısı optimizasyonu, web sitenizin hızını, mobil uyumluluğunu, URL yapılandırmasını ve site haritası gibi unsurları içerir. Ayrıca, web sitenizin düzenli olarak güncellenmesi de önemlidir.
- 4. **Bağlantı Oluşturma Yapın**: Bing arama motoru, web sitenize gelen kaliteli ve ilgili bağlantıları dikkate alır. Bu nedenle, web sitenize doğru şekilde yönlendirilmiş bağlantılar oluşturmak, Bing arama motorunda yüksek sıralamalar elde etmenize yardımcı olabilir. Bağlantı oluşturma, diğer web siteleriyle ortaklık kurmak, blog gönderileri, makaleler ve basın bültenleri yazmak gibi birkaç farklı stratejiyi içerir.
- 5. **Sosyal Medyayı Kullanın**: Bing arama motoru, sosyal medya etkileşimlerini de dikkate alır. Bu nedenle, sosyal medyada varlığınızı güçlendirmek, web sitenizin Bing arama sonuçlarında daha yüksek sıralamalar almasına yardımcı olabilir. Sosyal medya hesaplarınızı düzenli olarak güncelleyin ve paylaşımlarınıza etiketler ve bağlantılar ekleyin.
- 6. **Analiz Edin**: Bing SEO çalışmalarınızın başarısını ölçmek için web sitenizdeki trafik, dönüşüm oranları ve arama motoru sıralamaları gibi anahtar performans göstergelerini takip etmelisiniz. Bu sayede, hangi stratejilerin işe yaradığını ve nelerin iyileştirilmesi gerektiğini belirleyebilirsiniz.
- 7. **Bing Web Yöneticisi Araçlarını Kullanın**: Bing Web Yöneticisi Araçları, web sitenizin Bing arama sonuçlarında nasıl performans gösterdiğini takip etmenize yardımcı olur. Bu araçlar, web sitenizin indekslenme durumunu, anahtar kelime performansını ve bağlantı profilinizi gösterir. Bing Web Yöneticisi Araçları ayrıca hata sayfalarınızı ve zayıf performans gösteren sayfalarınızı da belirleyebilir.
- 8. **İçerik Pazarlaması Yapın**: İçerik pazarlaması, web sitenizin Bing arama sonuçlarında daha yüksek sıralamalar almasına yardımcı olan etkili bir stratejidir. Blog yazıları, infografikler, videolar ve diğer özgün içerikler, web sitenizin ziyaretçi sayısını artırabilir ve sosyal paylaşımları artırarak bağlantı oluşturma fırsatları yaratabilir.
- 9. **Bing Reklamcılığından Faydalanın**: Bing Ads, Bing arama sonuçları sayfalarında reklam

vermenize olanak tanır. Bu sayede, web sitenizin Bing arama sonuçlarında daha yüksek sıralamalar almasına yardımcı olabilirsiniz. Ayrıca, Bing Ads, anahtar kelime araştırması, reklam hedefleme ve kampanya analizi gibi özellikleri de içerir.

Sonuç olarak, **Bing SEO** yapmak, web sitenizin Bing arama sonuçlarında daha yüksek sıralamalar elde etmesine yardımcı olabilir. Anahtar kelime araştırması, içerik optimizasyonu, site yapısı optimizasyonu, bağlantı oluşturma, sosyal medya kullanımı, analiz yapma, Bing Web Yöneticisi Araçları kullanma, içerik pazarlaması ve Bing reklamcılığından faydalanma gibi farklı stratejileri kullanarak Bing [SEO](https://www.51.com.tr/seo/) çalışmalarınızı optimize edebilirsiniz.

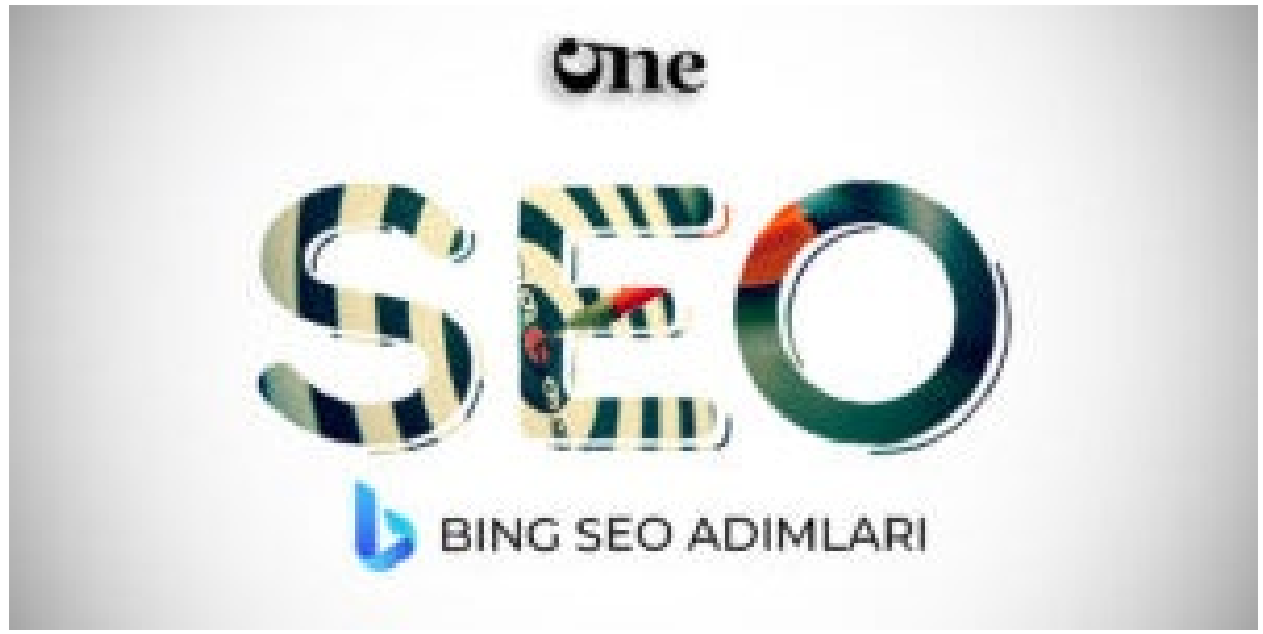

*Bing SEO Adımları*

#### <span id="page-4-0"></span>Bing SEO 100 Maddeli Anlatım;

- 1. Anahtar kelime araştırması yapın ve potansiyel müşterilerinizin kullandığı anahtar kelimeleri belirleyin.
- 2. Anahtar kelimeleri, web sitenizin içerisinde doğal bir şekilde kullanın.
- 3. Web sitenizin içeriğinin [Bing](https://en.wikipedia.org/wiki/Bing) arama motorunun içerik analizine uygun olduğundan emin olun.
- 4. Web sitenizin mobil uyumlu olduğundan emin olun.
- 5. Hızlı yükleme süreleri için web sitenizi optimize edin.
- 6. Web sitenizin kullanıcı deneyimini iyileştirmek için navigasyonunu optimize edin.
- 7. Arama motorlarının web sitenizi daha iyi indekslemesi için doğru bir site haritası oluşturun.
- 8. Web sitenizdeki içerikleri Google tarafından kabul edilen HTTPS protokolü ile güvenli hale getirin.
- 9. Doğru meta başlıkları, açıklamaları ve anahtar kelime etiketleri kullanın.
- 10. Kullanıcıların web sitenizde kolayca gezinmesine yardımcı olmak için yanıtlanması kolay sık sorulan sorular sayfası oluşturun.
- 11. Web sitenizdeki görüntü dosyalarını optimize ederek daha hızlı yükleme süreleri sağlayın.
- 12. Başlıkların ve alt başlıkların Bing arama motoru tarafından daha iyi anlaşılması için doğru bir şekilde yapılandırın.
- 13. Web sitenizin görsel olarak çekici olmasını sağlayın.
- 14. Web sitenizdeki içeriğin özgün olduğundan emin olun.
- 15. Web sitenizdeki sayfaların URL yapılarını optimize edin.
- 16. Web sitenizdeki içeriklerin düzenli olarak güncellenmesini sağlayın.
- 17. Web sitenizin düzgün çalışması için site içi ve site dışı bağlantılarınızın hatalarını düzeltin.
- 18. Kullanıcılarınız için site içi arama işlevi ekleyin.
- 19. Web sitenizdeki görüntüleri, videoları ve infografikleri optimize ederek daha iyi bir Bing arama motoru performansı elde edin.
- 20. Anahtar kelime doluluk oranını doğru bir şekilde kullanarak web sitenizi optimize edin.
- 21. Web sitenizin tasarımını basit ve kullanıcı dostu tutun.
- 22. Bing arama motoru, doğal dil işleme (NLP) teknolojisini kullanarak içerikleri daha iyi anlar, bu nedenle NLP tekniklerini kullanın.
- 23. Web sitenizin içeriğinde, okuyucuların ilgisini çekecek grafik ve infografikler kullanın.
- 24. Web sitenizin navigasyonunu düzenleyin ve kolay erişim sağlayın.
- 25. Web sitenizdeki sayfaların meta açıklamalarını optimize edin.

Oops, we couldn't find that track. SOUNDCLOUD (III)

[Privacy policy](https://soundcloud.com/pages/privacy)

[51comtr Ajansı – Dijital Pazarlama & SEO Eğitimi](https://soundcloud.com/51comtr) · [Bing SEO Nedir? Nasıl Yapılır? | 51.com.tr Dijital Pazarlama Ajansı](https://soundcloud.com/51comtr/bing-seo-nedir-nasil-yapilir-51comtr-dijital-pazarlama-ajansi)

- 26. Web sitenizin resimlerinde, alternatif metinleri (alt text) kullanın.
- 27. Web sitenizin sayfalarının başlıklarını doğru bir şekilde yapılandırın.
- 28. Web sitenizin içeriğinde yer alan linkleri düzenli olarak kontrol edin ve güncelleyin.
- 29. Web sitenizdeki içeriği okunaklı hale getirmek için metinlerde alt başlıkları kullanın.
- 30. Web sitenizin içeriğinde yer alan anahtar kelimeleri doğru bir şekilde vurgulayın.
- 31. Web sitenizin içeriğinde yer alan görsel unsurların boyutlarını optimize edin.
- 32. Web sitenizin açılış hızını hızlandırmak için önbellek kullanın.
- 33. Web sitenizdeki sayfalarınızın uygun şekilde yönlendirildiğinden emin olun.
- 34. Web sitenizdeki sayfaların içeriğinde yer alan anahtar kelimeleri doğru sıklıkta kullanın.
- 35. Web sitenizde yer alan sayfaların URL'lerinde anahtar kelimeleri kullanın.
- 36. Web sitenizin açılış sayfasında bulunan anahtar kelimeleri kullanın.
- 37. Web sitenizin içeriğinde yer alan linkleri doğru şekilde yönlendirin.
- 38. Web sitenizin içeriğinde yer alan anahtar kelimeleri, bulunabilir olacak şekilde tasarlayın.
- 39. Web sitenizin açılış sayfasının içeriği doğru bir şekilde yapılandırın.
- 40. Web sitenizin içeriğinde yer alan anahtar kelimeleri doğru bir şekilde vurgulayın.
- 41. Web sitenizin içeriğindeki linkleri açık ve anlaşılır hale getirin.
- 42. Web sitenizin içeriğindeki anahtar kelimeleri, sayfanın başında kullanın.
- 43. Web sitenizin içeriğindeki anahtar kelimeleri doğru oranlarda kullanın.
- 44. Web sitenizin içeriğindeki anahtar kelimeleri, doğru sayıda kullanın.
- 45. Web sitenizin içeriğindeki anahtar kelimeleri, doğru varyasyonlarda kullanın.
- 46. Web sitenizin içeriğindeki anahtar kelimeleri, benzer ifadelerle tamamlayın.
- 47. Web sitenizin içeriğindeki anahtar kelimeleri, doğru cümle yapılarıyla kullanın.
- 48. Web sitenizin açılış sayfasının başlık etiketlerini doğru şekilde yapılandırın.
- 49. Web sitenizin açılış sayfasında doğru sayfa açıklamalarını kullanın.
- 50. Web sitenizin içeriğindeki anahtar kelimeleri, uygun yoğunlukta kullanın.
- 51. Web sitenizdeki tüm sayfaların doğru şekilde optimize edilmiş olduğundan emin olun.
- 52. Web sitenizin içeriği, kullanıcıların ihtiyaçlarına uygun olarak tasarlayın.
- 53. Web sitenizin içeriğindeki anahtar kelimeleri, kullanıcıların arama yapma şekillerine göre düzenleyin

Web sitenizin içeriğindeki anahtar kelimeleri, etiketlerle tamamlayın.

Bing SEO, web sitenizi Bing arama motoru sonuç sayfalarında (SERP) daha yüksek sıralamalarda listelemek için optimize etmek için kullanılan bir dizi teknik ve stratejidir. <https://t.co/lT2VZMxhca> [pic.twitter.com/CWStSiZqpC](https://t.co/CWStSiZqpC)

— 51comtr Ajansı – Dijital Pazarlama & SEO Eğitimi (@51comtr) [April 25, 2023](https://twitter.com/51comtr/status/1650844243538083840?ref_src=twsrc%5Etfw)

- 55. Web sitenizin içeriği, okunabilirlik açısından düzenleyin.
- 56. Web sitenizin içeriği, doğru biçimlendirme kullanarak, okuyucuların gözlerini yormadan

tasarlayın.

- 57. Web sitenizin içeriğinde, görsel unsurlar kullanarak okuyucuların dikkatini çekin.
- 58. Web sitenizin içeriğinde yer alan bağlantıların, kullanıcılar tarafından anlaşılabilir ve uygun olduğundan emin olun.
- 59. Web sitenizin içeriğindeki anahtar kelimeleri, meta açıklamalarda kullanın.
- 60. Web sitenizin açılış sayfasında, kullanıcıların hemen işlem yapmalarını sağlayacak düğmeler kullanın.
- 61. Web sitenizin açılış sayfasında, ilgi çekici başlıklar kullanarak kullanıcıların ilgisini çekin.
- 62. Web sitenizin içeriğindeki anahtar kelimeleri, başlık etiketlerinde kullanın.
- 63. Web sitenizin içeriğindeki anahtar kelimeleri, alt etiketlerde kullanın.
- 64. Web sitenizin içeriğindeki anahtar kelimeleri, H1 etiketi içinde kullanın.
- 65. Web sitenizin içeriğindeki anahtar kelimeleri, H2 etiketi içinde kullanın.
- 66. Web sitenizin içeriğindeki anahtar kelimeleri, H3 etiketi içinde kullanın.
- 67. Web sitenizin içeriğindeki anahtar kelimeleri, doğru yoğunlukta kullanın.
- 68. Web sitenizin içeriğindeki anahtar kelimeleri, doğru sıklıkta kullanın.
- 69. Web sitenizin içeriğindeki anahtar kelimeleri, doğru varyasyonlarda kullanın.
- 70. Web sitenizin içeriğindeki anahtar kelimeleri, uygun bir şekilde yapılandırın.
- 71. Web sitenizin içeriğindeki anahtar kelimeleri, doğru cümle yapılarıyla kullanın.
- 72. Web sitenizin içeriğindeki anahtar kelimeleri, doğru etiketlerle tamamlayın.
- 73. Web sitenizin içeriğindeki anahtar kelimeleri, doğru başlık etiketleriyle kullanın.
- 74. Web sitenizin içeriğindeki anahtar kelimeleri, doğru meta açıklamalarla kullanın.
- 75. Web sitenizin açılış sayfasında, görsel unsurlar kullanarak kullanıcıların dikkatini çekin.
- 76. Web sitenizin içeriğinde yer alan anahtar kelimeleri, doğru şekilde vurgulayın.
- 77. Web sitenizin içeriğinde yer alan anahtar kelimeleri, doğru yoğunlukta kullanın.
- 78. Web sitenizin içeriğinde yer alan anahtar kelimeleri, doğru sıklıkta kullanın.
- 79. Web sitenizin içeriğinde yer alan anahtar kelimeleri, doğru varyasyonlarda kullanın.
- 80. Web sitenizin içeriğinde yer alan anahtar kelimeleri, doğru cümle yapılarıyla kullanın.
	- 81. Web sitenizin içeriğinde yer alan anahtar kelimeleri, doğru etiketlerle tamamlayın.
	- 82. Web sitenizin içeriğinde yer alan anahtar kelimeleri, doğru başlık etiketleriyle kullanın.
	- 83. Web sitenizin içeriğinde yer alan anahtar kelimeleri, doğru meta açıklamalarla kullanın.
	- 84. Web sitenizin açılış sayfasında, kullanıcıların işlem yapmalarını kolaylaştıracak şekilde düğmeler kullanın.
- 85. Web sitenizin açılış sayfasında, doğru biçimlendirme kullanarak okunabilirliği artırın.
- 86. Web sitenizin açılış sayfasında, ilgi çekici ve özgün başlıklar kullanarak kullanıcıların dikkatini çekin.
- 87. Web sitenizin içeriğinde, kullanıcıların ilgisini çekecek hikayeler kullanın.
- 88. Web sitenizin içeriğinde yer alan linkleri, uygun bir şekilde yönlendirin.
- 89. Web sitenizin içeriğindeki anahtar kelimeleri, doğru alt etiketlerle kullanın.
- 90. Web sitenizin içeriğindeki anahtar kelimeleri, doğru H1 etiketi içinde kullanın.
- 91. Web sitenizin içeriğindeki anahtar kelimeleri, doğru H2 etiketi içinde kullanın.
- 92. Web sitenizin içeriğindeki anahtar kelimeleri, doğru H3 etiketi içinde kullanın.
- 93. Web sitenizin içeriğinde yer alan linkleri, açık ve anlaşılır şekilde yönlendirin.
- 94. Web sitenizin içeriğindeki anahtar kelimeleri, doğru yoğunlukta kullanın.
- 95. Web sitenizin içeriğindeki anahtar kelimeleri, doğru sıklıkta kullanın.
- 96. Web sitenizin içeriğindeki anahtar kelimeleri, doğru varyasyonlarda kullanın.
- 97. Web sitenizin içeriğindeki anahtar kelimeleri, doğru cümle yapılarıyla kullanın.
- 98. Web sitenizin içeriğinde yer alan anahtar kelimeleri, doğru şekilde vurgulayın.
- 99. Web sitenizin içeriğinde yer alan anahtar kelimeleri, doğru etiketlerle tamamlayın.
- 100. Web sitenizin açılış sayfasında, görsel unsurlar kullanarak kullanıcıların dikkatini çekin ve ilgisini çekin.